## **Федеральное государственное унитарное предприятие «Всероссийский научно-исследовательский институт метрологии им. Д.И.Менделеева» ФГУП «ВНИИМ им. Д.И.Менделеева»**

**СОГЛАСОВАНО**

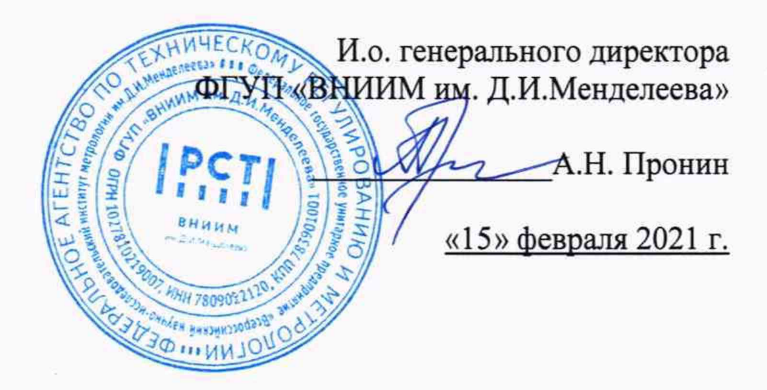

### Государственная система обеспечения единства измерений

Системы автоматического метеорологического наблюдения на аэродроме IMS AWOS МЕТОДИКА ПОВЕРКИ

МП 254-0104-2021

И.о. руководителя научно-исследовательской лаборатории госэталонов в области аэрогидрофизи^еских параметров ФГУП «ВНИИМАМ. Д.И. Менделеева» \_\_\_ А.Ю. Левин

Руководитель лаборатории испытаний в целях утверждения типа средств измерений аэрогидрофизических параметров ФГУП «ВНИИМ ИМ Д.И. Менделеева» П.К. Сергеев

# 1. Общие положения

Данная методика поверки распространяется на системы автоматического метеорологического наблюдения на аэродроме IMS AWOS (далее - системы IMS AWOS), предназначенные для автоматических измерений метеорологических параметров: скорости и направления воздушного потока, температуры и относительной влажности воздуха, высоты облаков, метеорологической оптической дальности (далее - МОД), атмосферного давления, количества осадков, интенсивности осадков, температуры почвы, энергетической освещенности.

Методикой поверки должна обеспечиваться прослеживаемость систем IMS AWOS к государственным первичным эталонам единиц величин: к государственному первичному эталону единицы температуры (ГЭТ34-2020), государственному первичному эталону единицы температуры кельвина в диапазоне от 0,3 К до 273,16 К (ГЭТ35-2021), государственному первичному специальному эталону единицы скорости воздушного потока (ГЭТ150-2012), государственному первичному эталону единиц относительной влажности газов (ГЭТ151- 2020), государственному первичному эталону единицы давления для области абсолютного давления в диапазоне  $1.10^{-1}$ - 7 $\cdot 10^{5}$  Па (ГЭТ101-2011), государственному первичному эталону единицы длины-метра (ГЭТ2-2021), государственному первичному эталону единицы энергетической освещенности (ГЭТ 162-2012), государственному первичному эталону единицы массы (ГЭТЗ-2020)

Методы, обеспечивающие реализацию методики поверки:

- непосредственное сличение - при поверке температуры воздуха, при поверке температуры почвы, при поверке относительной влажности воздуха, при поверке атмосферного давления, при поверке скорости и направления воздушного потока, при поверке энергетической освещенности,

-косвенные измерения - при поверке высоты облаков, при поверке метеорологической оптической дальности, при поверке количества осадков, при поверке интенсивности осадков

Системы IMS AWOS подлежат первичной и периодической поверке. Методикой поверки предусмотрена поверка для меньшего числа измерительных каналов и/или на меньшем числе поддиапазонов измерений.

Примечания:

1) В случае выхода из строя измерительного преобразователя системы IMS AWOS в течение интервала между поверками, допускается проводить ремонт вышедшего из строя измерительного преобразователя или его замену на однотипный, исправный с проведением поверки измерительного канала (ИК), в котором проводилась замена/ремонт измерительного преобразователя, в объеме операций первичной поверки.

2) В случае добавления новых ИК к существующей системе IMS AWOS, имеющей действующую поверку, необходимо проведение поверки только вновь добавленных ИК в соответствии с утвержденной методикой поверки в объеме операций первичной поверки.

3) Результаты поверки системы IMS AWOS по пунктам 1) и/или 2) примечания оформляются свидетельством о поверке (дополнительным), срок действия свидетельства о поверке (дополнительного) должен быть таким же, как срок действия свидетельства о поверке системы IMS AWOS. В свидетельстве о поверке (дополнительном) указываются поверенные каналы и обновленный состав всей системы IMS AWOS.

2. Перечень операций поверки средства измерений

Таблица 1

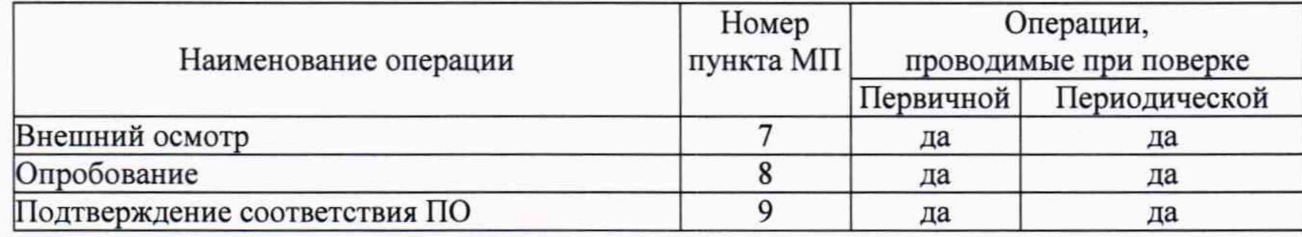

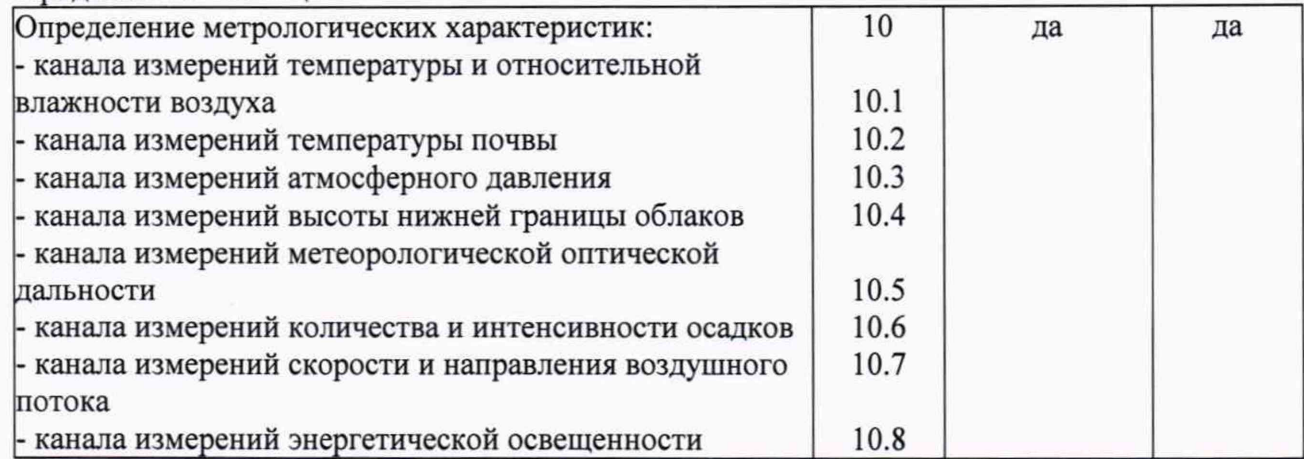

2.1 При отрицательных результатах одной из операций поверка прекращается.

3. Требования к условиям проведения поверки

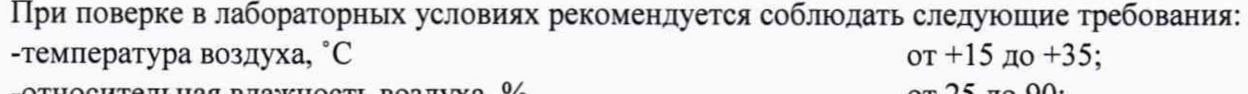

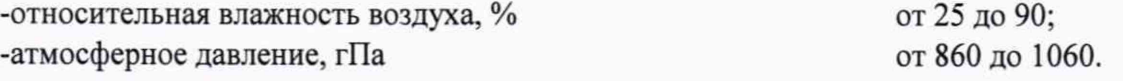

При проведении поверки системы IMS AWOS в условиях её эксплуатации допускается соблюдать следующие требования:

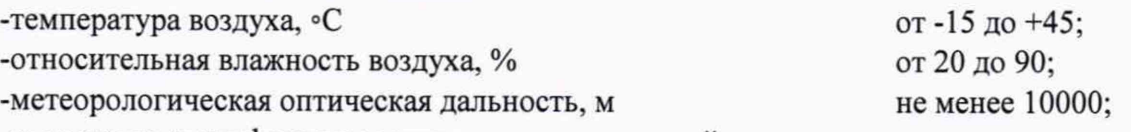

-отсутствие атмосферных осадков, опасных явлений.

при этом не должны нарушаться требования к условиям применения (эксплуатации) средств поверки (эталонов).

4. Требования к специалистам, осуществляющим поверку.

4.1 К проведению поверки допускаются лица, аттестованные в качестве поверителей, изучившие настоящую методику и эксплуатационную документацию (далее ЭД), прилагаемую к системам IMS AWOS.

5. Метрологические и технические требования к средствам поверки

Таблица 2

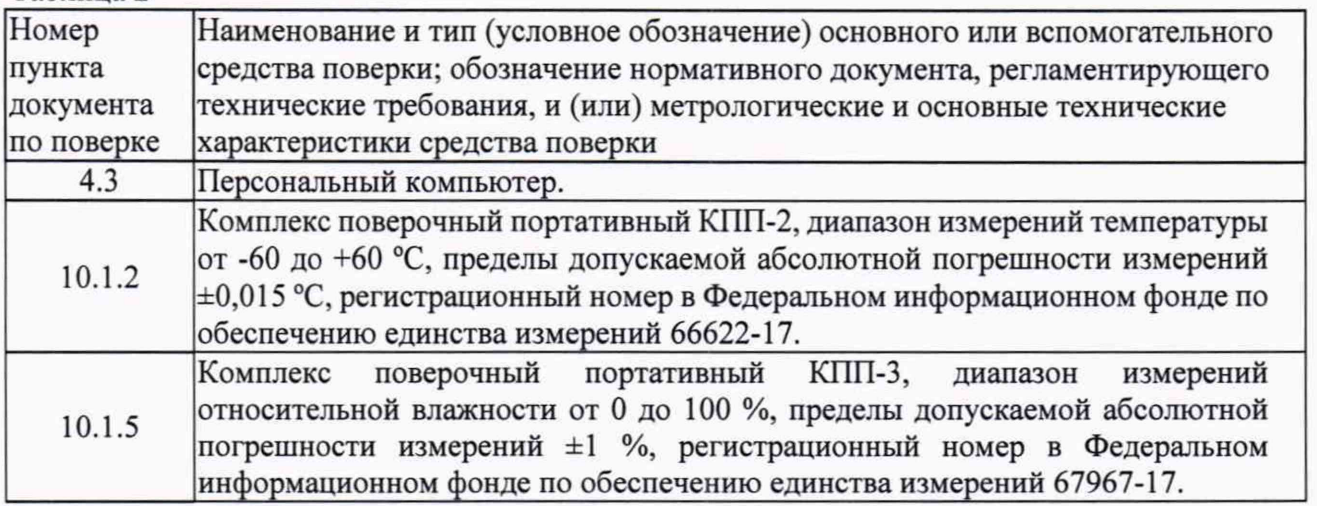

l

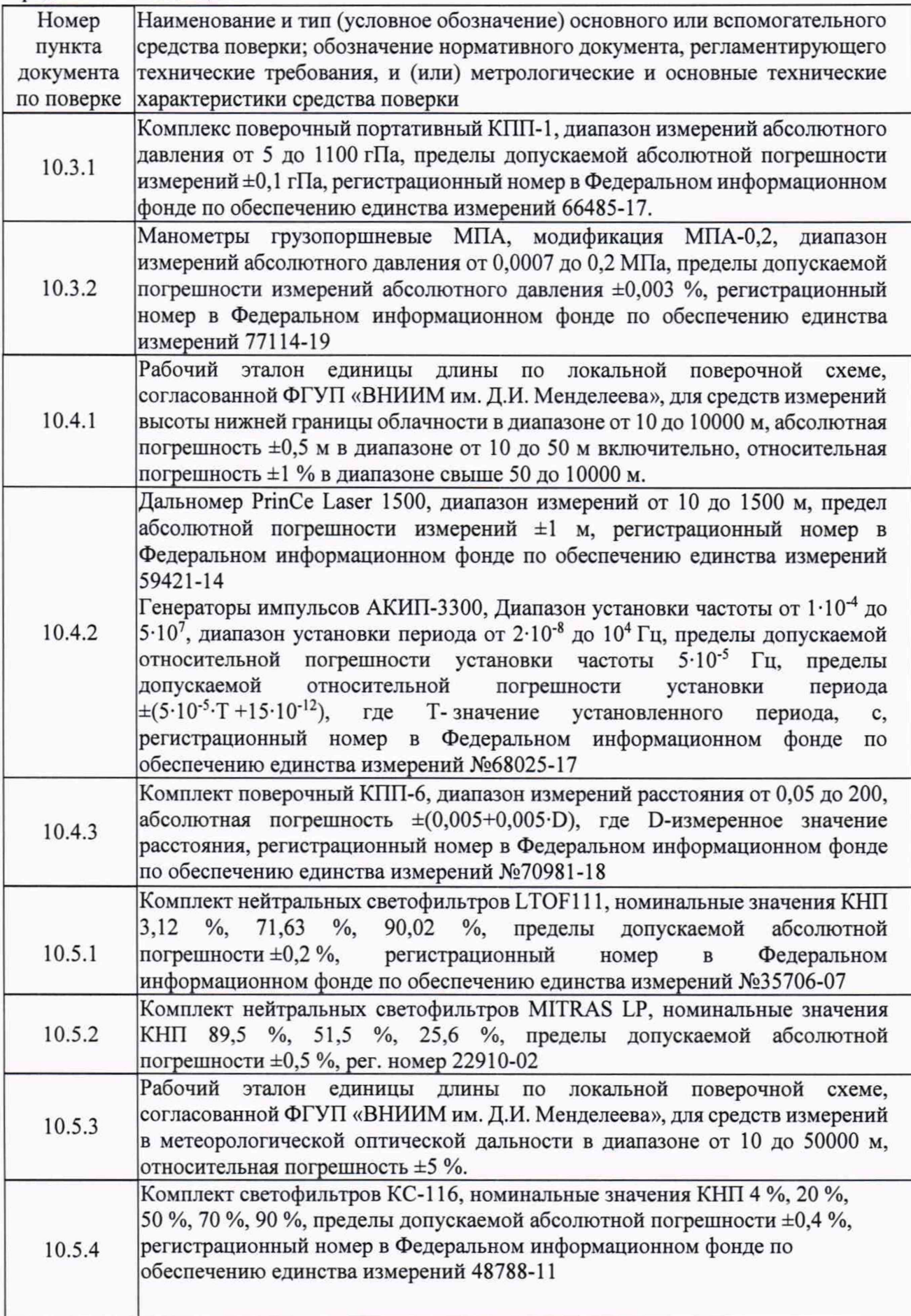

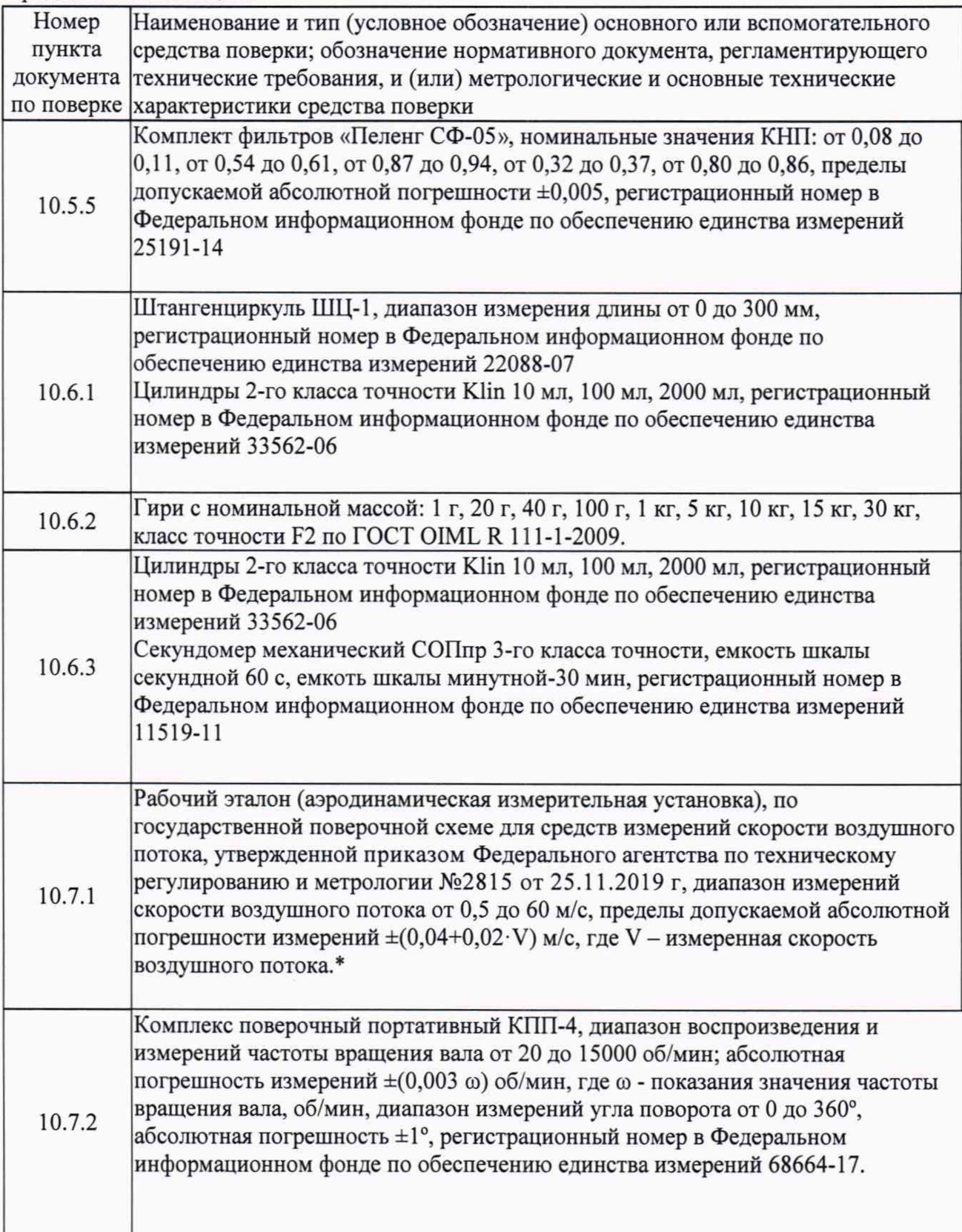

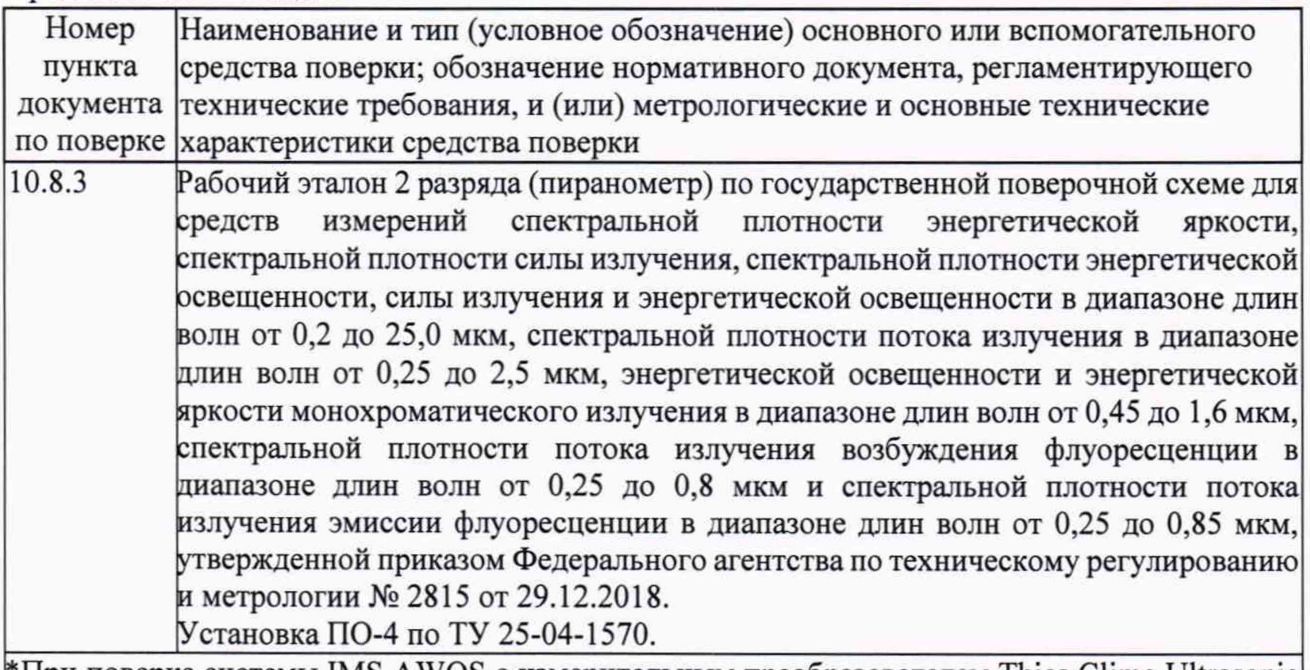

\*При поверке системы IMS AWOS с измерительным преобразователем Thies Clima Ultrasonic Anemometer 2D применяется рабочий эталон с абсолютной погрешностью не хуже  $\pm (0.04+0.01 \cdot V)$  м/с где, V – измеренная скорость воздушного потока

5.1 Средства поверки должны быть поверены, эталоны должны быть аттестованы.

5.2 Допускается применение аналогичных средств поверки, обеспечивающих определение метрологических характеристик с требуемой точностью.

6. Требования (условия) по обеспечению безопасности проведения поверки -требования безопасности по ГОСТ 12.3.019;

-требования безопасности, изложенные в эксплуатационной документации.

- в целях обеспечения безопасности работ и возможности выполнения процедур поверки достаточно одного специалиста.

7. Внешний осмотр средства измерений

7.1 При проведении внешнего осмотра должно быть установлено соответствие системы IMS AWOS следующим требованиям:

7.2 Центральное устройство системы IMS AWOS, измерительные преобразователи, вспомогательное и дополнительное оборудование не должны иметь механических повреждений или иных дефектов, влияющих на качество их работы.

7.3 Соединения в разъемах питания системы IMS AWOS, измерительных преобразователей, вспомогательного и дополнительного оборудования должны быть надежными.

7.4 Маркировка системы IMS AWOS должна быть целой, четкой, хорошо читаемой.

8. Подготовка к поверке и опробование средства измерений

8.1 Проверьте комплектности системы IMS AWOS;

8.2 Проверьте электропитание системы IMS AWOS;

8.3 Подготовьте к работе и включите измерительные преобразователи из состава системы IMS AWOS согласно ЭД (перед началом проведения поверки система IMS AWOS должна проработать не менее 1 часа);

8.4 Убедитесь, что для механических измерительных преобразователей скорости и направления воздушного потока: WAA151/WAA252, WAV151/WAV252, ThiesClima First Class момент трогания подшипников и характеристики вертушек, флюгарок соответствуют установленным в ЭД.

8.5 Опробование системы IMS AWOS должно осуществляться в следующем порядке:

8.6 При опробовании системы IMS AWOS устанавливается работоспособность в соответствии с эксплуатационной документацией на систему.

8.7 Включите центральное устройство и проверьте его работоспособность.

8.8 Проведите проверку работоспособности измерительных преобразователей, вспомогательного и дополнительного оборудования системы IMS AWOS

8.9 Контрольная индикация должна указывать на работоспособность центрального устройства, измерительных преобразователей, вспомогательного и дополнительного оборудования.

9. Проверка программного обеспечения средства измерений

9.1 Подтверждение соответствия программного обеспечения производится в следующем порядке:

9.2 Идентификация автономного ПО «ims» осуществляется путем проверки номера версии ПО.

9.3 Для идентификации номера версии автономного ПО «ims» необходимо в рабочем поле программы считать версию ПО в нижнем левом углу.

9.4 Результаты идентификации программного обеспечения считают положительными, если номер версии ПО «ims» соответствует данным в таблице 3.

#### Таблица 3

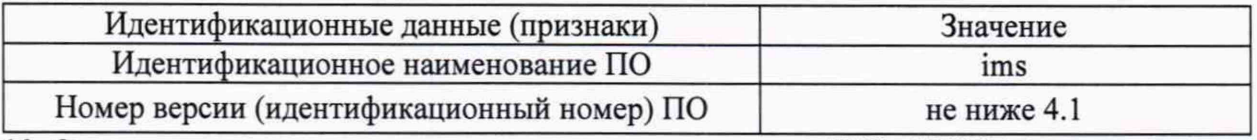

10. Определение метрологических характеристик системы IMS AWOS Проверка диапазона измерений и определение абсолютной погрешности измерений системы IMS AWOS по каналам измерений относительной влажности и температуры воздуха выполняется в следующем порядке:

10.1.1 Подготовьте к работе комплекс поверочный портативный КПП-2 (далее - КПП-2) и комплекс поверочный портативный КПП-3 (далее - КПП-3) в соответствии с их ЭД.

10.1.2 Помещайте измерительный преобразователь HMP45D/HMP155/RHT175/PT100 из состава системы IMS AWOS в калибратор температуры из состава КПП-2 совместно с термометром сопротивления из состава КПП-2.

10.1.3 Установите в калибраторе значения температуры в пяти точках, равномерно распределённых по диапазону измерений. На каждом заданном значении фиксируйте эталонные значения,  $T_{\text{B3Ti}}$  КПП-2 и измеренные значения системы IMS AWOS,  $T_{\text{B43Mi}}$  для каждого измерительного преобразователя.

10.1.4 Вычислите абсолютную погрешность системы IMS AWOS ATi, по каналу измерений температуры воздуха по формуле:

$$
\Delta T i = T_{\text{bH3Mi}} - T_{\text{b3Ti}}
$$

10.1.5 Помещайте измерительный преобразователь HMP45D/HMP155/RHT175 из состава системы IMS AWOS в камеры солевого гигростата из состава КПП-3 с растворами солей (LiCl,  $MgCl<sub>2</sub>$ , NaCl, K<sub>2</sub>SO<sub>4</sub>) совместно с эталонным гигрометром из состава КПП-3.

10.1.6 Выдерживайте измерительный преобразователь в каждом растворе солей в течение 30 минут.

10.1.7 В каждом растворе солей фиксируйте значения, измеренные системой IMS AWOS, Физмі и значения эталонные,  $\varphi_{31}$  измеренные эталонным гигрометром из состава КПП-3.

10.1.8 Вычислите абсолютною погрешность системы IMS AWOS по каналу измерении относительной влажности воздуха по формуле:

$$
\Delta \varphi = \varphi_{\text{H3M}i} - \varphi_{\text{3Ti}}
$$

10.1.9 Результаты считаются положительными, если абсолютная погрешность канала измерений температуры и относительной влажности воздуха системы IMS AWOS с измерительным преобразователем HMP155/HMP45D во всех выбранных точках не превышает:

 $\Delta \varphi_i \leq \pm 3$  %, в диапазоне от 0 до 90 % включ.

 $\Delta\varphi_i$  ≤ ±4 %, в диапазоне св. 90 до 100 %.

 $\Delta$ Ті  $\leq \pm 0.2$  в диапазоне -30 до +50 °С включ.,

 $\Delta$ Ті  $\leq \pm 0.4$  °С, в диапазоне от -60 до -30 и в диапазоне св.+50 до +60 °С

10.1.10 Результаты считаются положительными, если абсолютная погрешность канала измерений температуры и относительной влажности воздуха системы IMS AWOS с измерительным преобразователем RHT175 во всех выбранных точках не превышает:

 $\Delta$ Ті  $\leq \pm 0.2$  °С, в диапазоне св. -40 до +60 °С включ.,

ДТ1 <±0,4 °С, в диапазоне от -60 до -40 включ.°С,

 $\Delta \varphi \leq \pm 3$  % в диапазоне измерений от 0 % до 90 % включ.

 $\Delta \varphi \leq \pm 4$  % в диапазоне измерений св. 90 % до 100 %.

10.1.11 Результаты считаются положительными, если абсолютная погрешность канала измерений температуры воздуха системы IMS AWOS с измерительным преобразователем РТ100 во всех выбранных точках не превышает:

 $\Delta$ Ті  $\leq \pm 0.2$  в диапазоне св.-30 до +50 °С включ.,

 $\Delta$ Ті  $\leq \pm 0.4$  °С, в диапазоне от -60 до -30 включ. и в диапазоне св.+50 до +60 °С,

10.2 Проверка диапазона измерений и определение абсолютной погрешности измерений системы IMS AWOS по каналу измерений температуры почвы выполняется в следующем порядке:

10.2.1 Помещайте измерительный преобразователь РТ100 из состава системы IMS AWOS в калибратор температуры из состава КПП-2 совместно с термометром сопротивления из состава КПП-2.

10.2.2 Установите в калибраторе значения температуры в пяти точках, равномерно распределённых по диапазону измерений. На каждом заданном значении фиксируйте эталонные значения, Тпэті КПП-2 и измеренные значения системы IMS AWOS, Тпизмі для каждого измерительного преобразователя.

10.2.3 Вычислите абсолютную погрешность системы IMS AWOS  $\Delta T_{\text{ni}}$ , по каналу измерений температуры почвы по формуле:

 $\Delta T_{\text{ni}}$ = $T_{\text{пизм}}$ - $T_{\text{n37}}$ 

10.2.4 Результаты считаются положительными, если абсолютная погрешность канала измерений температуры почвы с измерительным преобразователем РТ100 во всех выбранных точках не превышает:

ДТ1 <±0,2 °С в диапазоне -30 до +50 °С включ.

 $\Delta$ Ті  $\leq \pm 0.4$  °С, в диапазоне от -60 до -30 и в диапазоне св.+50 до +60 °С

10.3 Проверка диапазона измерений и определение абсолютной погрешности измерений системы IMS AWOS по каналу измерений атмосферного давления.

10.3.1 Проверка диапазона измерений и определение абсолютной погрешности измерений системы IMS AWOS по каналу измерений атмосферного давления при использовании измерительного преобразователя PTB220/PTB330/MSB780/MSB181/BA-1 выполняется в следующем порядке:

10.3.1.1 Подготовьте к работе комплекс поверочный портативный КПП-1 (далее - КПП-1) в соответствии с его ЭД.

10.3.1.2 Подключайте барометр PTB220/PTB330/MSB780/MSB181/BA-1 из состава системы IMS AWOS к барометру и устройству задания и подержания давления из состава КПП-1.

 $10.3.1.3$ Установите с помошью КПП-1 значения абсолютного давления в пяти точках, равномерно распределённых по диапазону измерений.

На каждом заданном значении фиксируйте эталонные значения, Рэті КПП-1 и  $10.3.1.4$ измеренные значения системы IMS AWOS, P<sub>измі</sub>.

Вычислите абсолютную погрешность системы IMS AWOS APi, по каналу  $10.3.1.5$ измерений атмосферного давления по формуле:

$$
\Delta \mathbf{P} \mathbf{i} = \mathbf{P}_{\mathbf{H} \mathbf{3} \mathbf{M} \mathbf{i}} - \mathbf{P}_{\mathbf{3} \mathbf{T} \mathbf{i}}
$$

 $10.3.1.6$ Результаты считаются положительными, если абсолютная погрешность канала измерений атмосферного давления системы IMS AWOS с измерительным преобразователем РТВ220 во всех выбранных точках не превышает:

 $\Delta$ Pi < $\pm$ 0.3 r $\Pi$ a

10.3.1.7 Результаты считаются положительными, если абсолютная погрешность канала измерений атмосферного давления системы IMS AWOS с измерительным преобразователем РТВ330/ MSB780 во всех выбранных точках не превышает:

#### $\Delta$ Pi  $\leq \pm 0.3$  r $\Pi$ a

10.3.1.8 Результаты считаются положительными, если абсолютная погрешность канала измерений атмосферного давления системы IMS AWOS с измерительным преобразователем БА-1 во всех выбранных точках не превышает

#### $\Delta$ Pi  $\leq \pm 0.5$  r $\Pi$ a

10.3.1.9 Результаты считаются положительными, если абсолютная погрешность канала измерений атмосферного давления системы IMS AWOS с измерительным преобразователем MSB181 во всех выбранных точках не превышает

### $\Delta$ Pi <  $\pm$ 0.3 r $\Pi$ a

10.3.2 Проверка диапазона измерений и определение абсолютной погрешности измерений системы IMS AWOS по каналу измерений атмосферного давления при использовании измерительного преобразователя MSB780X выполняется в следующем порядке.

 $10.3.2.1$ Подготовьте к работе и включите систему IMS AWOS в соответствии с ЭД

10.3.2.2 Подключите манометр грузопоршневой **MΠA** измерительному  $\mathbf{K}$ преобразователю MSB780X из состава системы IMS AWOS

10.3.2.3 Задавайте с помощью манометра грузопоршневого МПА 5 значений, равномерно распределенных по диапазону, Р<sub>эті</sub>.

10.3.2.4 Фиксируйте показания Р<sub>измі</sub> системы IMS AWOS по каналу измерений атмосферного давления.

10.3.2.5 Вычислите абсолютную погрешность IMS AWOS APi, по каналу измерений атмосферного давления по формуле:

$$
\Delta \mathbf{P} \mathbf{i} = \mathbf{P}_{\mathbf{H} \mathbf{3} \mathbf{M} \mathbf{i}} - \mathbf{P}_{\mathbf{3} \mathbf{T} \mathbf{i}}
$$

10.3.2.6 Результаты считаются положительными, если абсолютная погрешность канала измерений атмосферного давления системы IMS AWOS с измерительным преобразователем MSB780X во всех выбранных точках не превышает

$$
\Delta \text{Pi} \leq \pm 0, 15 \text{ r} \Pi a
$$

10.4 Проверка диапазона измерений и определение погрешности измерений системы IMS AWOS по каналу измерений высоты нижней границы облаков.

10.4.1 Проверка диапазона измерений и определение погрешности измерений системы IMS AWOS по каналу измерений высоты нижней границы облаков при использовании измерительных преобразователей CL31, CT25k выполняется в следующем порядке:

 $10.4.1.1$ Подготовьте к работе рабочий эталон единицы длины по локальной поверочной схеме, согласованной ФГУП «ВНИИМ им. Д.И. Менделеева», для средств измерений высоты нижней границы облачности в диапазоне от 10 до 10000 м (далее - РЭВНГО) в соответствии с его ЭД.

Используя РЭВНГО для измерительного преобразователя CL31, CT25k из 10.4.1.2 состава системы IMS AWOS, задавайте значения длины (высоты нижней границы облачности) в десяти точках, равномерно распределённых по диапазону измерений.

10.4.1.3 На каждом заданном значении фиксируйте эталонные значения, S<sub>эті</sub> РЭВНГО и измеренные значения системы IMS AWOS S<sub>измі</sub>.

Вычислите для соответствующих диапазонов абсолютную погрешность  $10.4.1.4$ системы IMS AWOS ASi по каналу измерений высоты нижней границы облаков по формуле:

$$
\Delta \text{Si} = \text{S}_{\text{H3M}i} - \text{S}_{\text{3T}i}
$$

10.4.1.5 Вычислите для соответствующих диапазонов относительную погрешность системы IMS AWOS ASi по каналу измерений высоты нижней границы облаков по формуле:

$$
SS_i = \frac{S_{\text{H3M}i} - S_{\text{3T}i}}{S_{\text{3T}i}} \cdot 100\%
$$

 $10.4.1.6$ Результаты считаются положительными, если погрешность канала измерений высоты нижней границы облаков системы IMS AWOS с измерительным преобразователем CL31 во всех выбранных точках не превышает:

 $\Delta Si \leq \pm 10$  м, в диапазоне свыше 10 до 100 м включ.,

 $δSi ≤ ±10 %$ , в диапазоне св. 100 до 7600 м.

 $10.4.1.7$ Результаты считаются положительными, если погрешность канала измерений высоты нижней границы облаков системы IMS AWOS с измерительным преобразователем СТ25К во всех выбранных точках не превышает:

$$
δSi \leq t (7,5 + 0,02 \cdot H)
$$
, м,  
где H- измерения высота облаков

10.4.2 Проверка диапазона измерений и определение погрешности измерений системы IMS AWOS по каналу измерений высоты нижней границы облаков с измерительным преобразователем Пеленг СД-02-2006 выполняется в следующем порядке:

Переведите измеритель в горизонтальное положение, выберите объект 10.4.2.1 (рекомендуемые объекты: отражающий экран, здание, элементы ограждающих конструкций) на расстоянии от 15 до 100 м. Наведите измеритель на объект. Фиксируйте измеренное значение, (h1) м, до объекта, контроль расстояния осуществляйте дальномером лазерными PrinCe Laser 1500 (h2) м. Критерием положительного результат является:

$$
\Delta h = h2 - h1, \n\Delta h \le 10 \text{ m}.
$$

10.4.2.2 Переведите измеритель в режим работы «Лазер выключен», переключатель «РЕЖИМ» на плате управления (3 и 4) поверните влево в соответствии с рисунком 1.

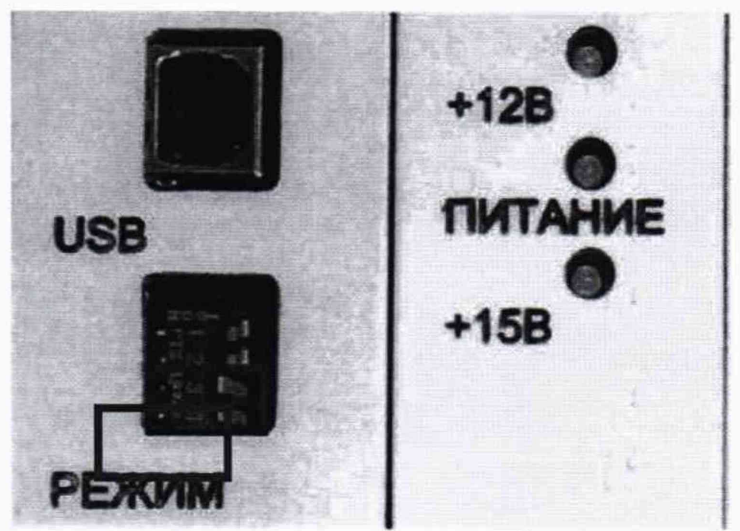

Рисунок 1 - положение переключателей

10.4.2.3 С измерителя снять кожух, открыть дверку и установить на блоке измерительном устройство излучающие на базе ИК-светодиода (далее - устройство).

Соедините устройство с генератором импульсов серии АКИП-3300, по схеме, 10.4.2.4 приведенной в приложении Б.

10.4.2.5 Установите следующие параметры работы для генератора импульсов: режим работы - одинарный импульс положительной полярности, амплитуда импульса 5 В, длительность импульса 100 нс.

10.4.2.6 Задавайте генератором импульсов временный интервалы в девяти точках, по три точки в каждом поддиапазоне измерений. Рекомендуемые интервалы временных задержек представлены в таблице 4

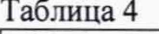

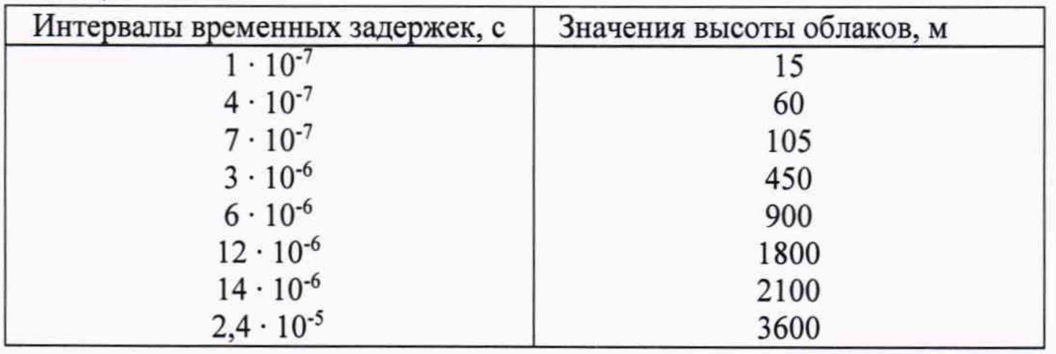

10.4.2.7 На каждом заданном значении фиксируйте показания измерительного преобразователя Пеленг СД-02-2006 на экране системы IMS AWOS.

Вычислите для соответствующих диапазонов абсолютную погрешность 10.4.2.8 измерений высоты облаков для диапазона измерений от 15 до 100 м включительно, по формуле:

$$
\Delta S_i = S_{\text{H3Mi}} - S_{\text{3Ti}};
$$

где S<sub>эті</sub> - значения высоты облаков, заданные генератором, м;

S<sub>измі.</sub> - значения высоты облаков, измеренные, м.

10.4.2.9 Вычислите для соответствующих диапазонов относительную погрешность измерений высоты облаков для диапазона измерений свыше 100 до 3000 м, по формуле:

$$
\delta S_i = \frac{S_{\text{HSM}i} - S_{\text{3T}i}}{S_{\text{3T}i}} \cdot 100\%
$$

где S<sub>эті</sub> - значения высоты облаков, заданные генератором, м;

S<sub>измі.</sub> - значения высоты облаков, измеренные, м.

10.4.2.10 Результаты считаются положительными, если погрешность канала измерений высоты нижней границы облаков системы IMS AWOS с измерительным преобразователем Пеленг СД-02-2006 во всех выбранных точках не превышает:

> $\Delta S_i$  ≤ ±10 м, в диапазоне от 15 до 100 м включ.  $\delta S_i$  ≤ ±10 %, в диапазоне св. 100 до 3000

10.4.3 Проверка диапазона измерений и определение погрешности измерений системы IMS AWOS по каналу измерений высоты нижней границы облаков с измерительным преобразователем ДВО-2 и РВО-5 выполняется в следующем порядке:

 $10.4.3.1$ Подготовьте  $\mathbf{K}$ работе комплекс поверочный портативный  $K\Pi\Pi-6$ (далее - КПП-6) в соответствии с его ЭД.

Установите на излучатель и приемник измерительных преобразователей ДВО-2 10.4.3.2 и PBO-5, из состава системы IMS AWOS, оптические замыкатели (наклонные отражатели) под углом 45 градусов. Измерьте дальномером из состава КПП-6 расстояние между излучателем и приемником, расстояние должно быть 10±1 метр.

Провелите измерение «нулевой высоты», для измерительных преобразователей 10.4.3.3 ДВО-2, РВО-5, показания должны составлять 5 метров.

Полключите ЛЗТ-3 из состава КПП-6 к измерительному преобразователю ДВО-10.4.3.4 2 и РВО-5, поочередно задавая ЛЗТ-3 временные интервалы (эквивалентные значения высоты облаков).

10.4.3.5 На каждом заданном значении фиксируйте эталонные значения, S<sub>эті</sub> указанные в паспорте (свидетельстве о поверке) ЛЗТ-3 и измеренные значения измерительных преобразователей ДВО-2, PBO-5 Sизмі.

10.4.3.6 Вычислите для соответствующих диапазонов абсолютную погрешность системы IMS AWOS ASi по каналу измерений высоты нижней границы облаков включительно, по формуле:

# $\Delta Si = S_{H3M1} - S_{3T1}$

10.4.3.7 Вычислите для соответствующих диапазонов тносительную погрешность системы IMS AWOS ASi по каналу измерений высоты нижней границы облаков по формуле:

$$
\delta S_i = \frac{S_{\text{H3M}i} - S_{\text{3T}i}}{S_{\text{3T}i}} \cdot 100\%
$$

10.4.3.8 Результаты считаются положительными, если абсолютная погрешность канала измерений высоты нижней границы облаков системы IMS AWOS с измерительным преобразователем ДВО-2, РВО-5, во всех выбранных точках не превышает:

> $\Delta Si$  ≤ ±10 м, в диапазоне св. 15 до 100 м включ.,  $δSi ≤ ±10 %$ , в диапазоне св. 100 до 3000 м.

10.4.4 Проверка диапазона измерений и определение погрешности измерений системы IMS AWOS по каналу измерений высоты нижней границы облаков с измерительным преобразователем CBME80B выполняется в следующем порядке:

10.4.4.1 Переведите измерительный преобразователь СВМЕ80В в горизонтальное положение.

10.4.4.2 Установите щит (размеры: 1,5 м х 1,5 м) на расстоянии 10 м от измерительного преобразователя. Расстояние измерьте при помощи дальномера PrinCe Laser 1500.

10.4.4.3 Нацельте измерительный преобразователь СВМЕ80В на щит.

10.4.4.4 Проведите измерение расстояния до щита.

10.4.4.5 Повторите измерения не менее 3 раз.

10.4.4.6 Повторите пункты 10.4.4.2 - 10.4.4.5, устанавливая щит на расстояниях 60, 100, 150, 200 м.

10.4.4.7 Выберите объект на расстоянии от 500 -1500 метров. Нацельте измерительный преобразователь СВМЕ80В на объект. Проведите измерения расстояния до объекта измерительным преобразователем CBME80B не менее 3 раз. Проведите измерение расстояние до объекта с помощью дальномера PrinCe Laser 1500.

10.4.4.8 Вычислите среднее значение Н<sub>ср</sub>, м, расстояний до щита, измеренное системой IMS AWOS, для каждой серии измерений по формуле:

$$
H_{cp} = \frac{\sum_{i=1}^{n} H_i}{n}
$$

где H<sub>i</sub> - измеренное расстояние, м,

і - значения расстояния до щита,

n - количество измерений.

10.4.4.9 Вычислите для соответствующих диапазонов абсолютную погрешность системы IMS AWOS ASi по каналу измерений высоты нижней границы облаков включительно, по формуле:

#### $\Delta H = H_{cp} - H_{3T}$

где Нэт - значение расстояния до щита, измеренное дальномером, м;

 $H_{cp}$  – среднее значение расстояния до щита, измеренное системой IMS AWOS, м. 10.4.4.10 Вычислите для соответствующих диапазонов относительную погрешность системы IMS AWOS ASi по каналу измерений высоты нижней границы облаков по формуле:

$$
\delta H = \frac{H_{cp} - H_{\text{3T}}}{H_{\text{3T}}} \cdot 100\%
$$

где Нэт - значение расстояния до щита, измеренное дальномером, м;

 $H_{cp}$  – среднее значение расстояния до щита, измеренное системой IMS AWOS, м. 10.4.4.11 Результаты считаются положительными, если погрешность канала измерений высоты нижней границы облаков системы IMS AWOS с измерительным преобразователем СВМЕ80В во всех выбранных точках не превышает:

> A *Si <* ±10 м, в диапазоне свыше 10 до 100 м включ., *SSi* <±10 %, в диапазоне св. 100 до 3000 м.

10.5 Проверка диапазона измерений и определение относительной погрешности измерений системы IMS AWOS по каналу измерений метеорологической оптической дальности.

10.5.1 Проверка диапазона измерений и определение относительной погрешности измерений системы IMS AWOS по каналу измерений метеорологической оптической дальности при использовании измерительного преобразователя LT31 выполняется в следующем порядке:

10.5.1.1 Разместите держатель комплекта светофильтров LTOF111 на излучателе измерительного преобразователя LT31 из состава системы IMS AWOS.

10.5.1.2 Подключите ноутбук к сервисному порту измерительного преобразователя LT31, запустите терминальную программу, следуйте инструкциям на экране.

10.5.1.3 Последовательно устанавливайте нейтральные светофильтры из состава LTOF111 в держатель, в порядке возрастания значений их КНП, на каждом установленном фильтре дождитесь стабильного значения (около 5 мин). Фиксируйте эталонное значение S<sub>3Ti</sub>, м, в поле «Calculated» и измеренное значение  $S_{H3Mi}$ , м, в поле «Measured». Повторите операцию в порядке уменьшения значений их КНП.

10.5.1.4 Вычислите для соответствующих диапазонов относительную погрешность системы IMS AWOS 5Si, по каналу измерений метеорологической оптической дальности по формуле:

$$
\delta Si = \frac{S_{\text{H3M}i} - S_{\text{3T}i}}{S_{\text{3T}i}} \cdot 100\%
$$

10.5.1.5 Результаты считаются положительными, если абсолютная погрешность канала измерений метеорологической оптической дальности системы IMS AWOS с измерительным преобразователем LT31, во всех выбранных точках не превышает:

*SSi <* ±5 %, в диапазоне св. 10 до 2000 м включ.,

 $\delta Si$  ≤ ±10 %, в диапазоне св. 2000 до 4500 м включ.,

*SSi* <±15 %, в диапазоне св. 4500 до 6500 м включ.,

*SSi <* ±20 %, в диапазоне св. 6500 до 10000 м.

10.5.2 Проверка диапазона измерений и определение относительной погрешности измерений системы IMS AWOS по каналу измерений метеорологической оптической

дальности при использовании измерительного преобразователя MITRAS выполняется в следующем порядке:

10.5.2.1 Разместите держатель комплекта нейтральных светофильтров MITRAS LP на излучателе измерительного преобразователя MITRAS из состава системы IMS AWOS.

10.5.2.2 Подключите ноутбук к сервисному порту измерительного преобразователя, запустите терминальную программу, следуйте инструкциям на экране.

10.5.2.3 Последовательно устанавливайте нейтральные светофильтры из состава MITRAS LP в держатель, в порядке возрастания значений их КНП. На каждом установленном фильтре дождитесь стабильного значения (около 5 мин).

Фиксируйте эталонное значение S<sub>эті</sub>, м, в поле «FILTER VISIBILITY» и 10.5.2.4 измеренное значение S<sub>измі</sub>, м, в поле «VIS». Повторите операцию в порядке уменьшения значений КНП.

10.5.2.5 Вычислите для соответствующих диапазонов относительную погрешность системы IMS AWOS 8Si, по каналу измерений метеорологической оптической дальности по формуле:

$$
\delta Si = \frac{S_{\text{nsmi}} - S_{\text{37}}i}{S_{\text{37}}i} \cdot 100\%
$$

10.5.2.6 Результаты считаются положительными, если абсолютная погрешность канала измерений метеорологической оптической дальности системы IMS AWOS с измерительным преобразователем MITRAS, во всех выбранных точках не превышает:

 $\delta Si \leq \pm 5$  %, в диапазоне свыше 10 до 2000 м включительно.

 $\delta Si \leq \pm 10$  %, в диапазоне свыше 2000 до 4500 м включительно.

 $\delta S i \leq \pm 15$  %, в диапазоне свыше 4500 до 6500 м включительно,

 $δSi ≤ ±20 %$ , в диапазоне свыше 6500 до 10000 м.

10.5.3 Проверка диапазона измерений и определение относительной погрешности измерений системы IMS AWOS по каналу измерений метеорологической оптической дальности при использовании измерительных преобразователей Biral, FD12/FD12P, FS11/FS11P, FD70, PWD выполняется в следующем порядке:

Подключите ноутбук к измерительному преобразователю FD12/FD12P, 10.5.3.1 FS11/FS11P, PWD (далее - нефелометр) через его сервисный порт, для соединения используйте терминальную программу.

10.5.3.2 Подготовьте к работе рабочий эталон единицы длины по локальной поверочной схеме, согласованной ФГУП «ВНИИМ им. Д.И.Менделеева», для средств измерений метеорологической оптической дальности в диапазоне от 10 до 50000 м (далее - РЭМОД) в соответствии с его ЭД.

10.5.3.3 Закрепите РЭМОД (далее эталон) на нефелометре.

10.5.3.4 Задавайте эталоном значения МОД в пяти точках, равномерно распределенных по диапазону измерений.

10.5.3.5 В каждой точке заданного значения МОД выдерживайте эталон в течение не менее 10 минут.

10.5.3.6 В каждой точке заданного значения МОД фиксируйте показания измеренного значения МОД  $L_{H3M}$ , на экране ноутбука, эталонные значения  $L_{3T}$  возьмите из контрольной таблицы эталона.

10.5.3.7 Вычислите для соответствующих диапазонов относительную погрешность измерений МОД по формуле:

$$
\delta L = \frac{L_{\text{H3M}} - L_{\text{3T}}}{L_{\text{3T}}} \times 100 \%
$$

14

10.5.3.8 Результаты считаются положительными, если абсолютная погрешность канала измерений метеорологической оптической дальности системы IMS AWOS с нефелометрами FD12/FD12P, FS11/FS11P, PWD во всех выбранных точках не превышает:

 $\delta Si \leq \pm 10\%$ , в диапазоне св. 10 до 10000 м включ.,

*SSi <* ±20%, в диапазоне св. 10000 до 20000 м включ..

10.5.3.9 Результаты считаются положительными, если абсолютная погрешность канала измерений метеорологической оптической дальности системы IMS AWOS с нефелометрами Biral во всех выбранных точках не превышает:

для мод. VPF-710, VPF-730, VPF-750:

*SSi <* ±8%, в диапазоне от 10 до 600 м включ.

*SSi* <±10% в диапазоне св. 600 до 10000 м включ.

*SSi* <±20% в диапазоне св. 10000 до 50000 м

для мод. SWS-050, SWS-100, SWS-250:

*SSi <* ±10 в диапазоне от 10 до 10000 м включ.

*SSi* <±15 в диапазоне св. 10000 до 30000 м включ.

 $\delta Si$  ≤ ±20 в диапазоне св. 30000 до 50000 м

10.5.3.10 Результаты считаются положительными, если абсолютная погрешность канала измерений метеорологической оптической дальности системы IMS AWOS с нефелометрами FD70 во всех выбранных точках не превышает:

 $\delta Si$  ≤ ±8%, в диапазоне от 10 до 600 м включ.

*SSi* <±10% в диапазоне св. 600 до 10000 м включ.

 $\delta Si \leq \pm 20\%$  в диапазоне св. 10000 до 50000 м

10.5.4 Проверка диапазона измерений и определение относительной погрешности измерений системы IMS AWOS по каналу измерений метеорологической оптической дальности при использовании измерительных преобразователей ФИ-3, ФИ-4 выполняется в следующем порядке.

10.5.4.1 Разместите держатель для комплекта светофильтров КС-116 на приемнике измерительного преобразователя ФИ-3, ФИ-4 из состава системы IMS AWOS. Диафрагмой держателя установите максимальное значение показаний (100 %).

10.5.4.2 Поместите в держатель светонепроницаемый экран, после выдержки в течении 5 мин снимите показания МОД, S<sub>M1</sub>, м.

10.5.4.3 Рассчитайте  $S_{3T}$  по формуле:

$$
S_{\text{37}i} = \frac{l \cdot \ln(20)}{\ln\left(\frac{1}{\alpha}\right)},
$$

где: / -длина измерительной базы, *а* - значение КНП светофильтра.

10.5.4.4 Последовательно устанавливайте нейтральные светофильтры из состава КС-116 в держатель, S<sub>эті</sub>, в порядке возрастания значений их КНП, на каждом установленном фильтре дождитесь стабильного значения (около 5 мин). Фиксируйте измеренное значение, *а ' .* Повторите операцию в порядке уменьшения значений их КНП.

10.5.4.5 Рассчитайте для соответствующих диапазонов S<sub>измi</sub> по формуле:

$$
S_{\text{H3M}i} = \frac{l \cdot \ln(20)}{\ln\left(\frac{1}{\alpha'}\right)},
$$

где:  $l$  - длина измерительной базы,  $\alpha'$ - значение КНП на дисплее.

10.5.4.6 Снимите светофильтры, проверьте максимальное значение показаний (около 100 %).

10.5.4.7 Повторите пункт 10.5.3.3, снимите показания МОД, Sm2, м.

10.5.4.8 Определите дрейф нулевого значения шкалы МОД, ДБмопо формуле:

$$
\Delta S_{M0} = S_{M2} - S_{M1},
$$

полученное значение, должно быть не более 10 м.

10.5.4.9 Вычислите для соответствующих диапазонов относительную погрешность системы IMS AWOS 5Si, по каналу измерений метеорологической оптической дальности по формуле:

$$
\delta Si = \frac{S_{\text{nsmi}} - S_{\text{37}}i}{S_{\text{37}}i} \cdot 100\%
$$

10.5.4.10 Результаты считаются положительными, если абсолютная погрешность канала измерений метеорологической оптической дальности системы IMS AWOS с измерительным преобразователем ФИ-4 во всех выбранных точках не превышает:

*SSi <* ±15 %, в диапазоне от 20 до 250 м включ.,

 $\delta Si$  ≤ ±10 %, в диапазоне св. 250 до 3000 м включ.,

 $\delta Si \leq \pm 20$  %, в диапазоне св. 3000 до 10000 м.

10.5.4.11 Результаты считаются положительными, если абсолютная погрешность канала измерений метеорологической оптической дальности системы IMS AWOS с измерительным преобразователем ФИ-3 во всех выбранных точках не превышает:

> $δSi ≤ ±15 %$ , в диапазоне от 30 до 200 м включ., *SSi* < ±10 %, в диапазоне св. 200 до 400 м включ., *SSi* <±7 %, в диапазоне св. 400 до 1500 м включ.,  $\delta Si$  ≤ ±10 %, в диапазоне св. 1500 до 3000 м включ.,

 $\delta Si \leq \pm 20$  %, в диапазоне св. 3000 до 8000 м.

10.5.5 Проверка диапазона измерений и определение относительной погрешности измерений системы IMS AWOS по каналу измерений метеорологической оптической дальности при использовании измерительных преобразователей ИМДВ-1 выполняется в следующем порядке.

10.5.5.1 Разместите держатель из комплекта фильтров «Пеленг СФ-05» на излучателе измерительного преобразователя ИМДВ-1 из состава системы IMS AWOS. Установите максимальное значение показаний (100 %) на ИМДВ-1.

10.5.5.2 Рассчитайте для соответствующих диапазонов  $S_{3T}$  по формуле:

$$
S_{\text{37}i} = \frac{l \cdot \ln(20)}{\ln\left(\frac{1}{\alpha}\right)},
$$

где: 1 - длина измерительной базы, *а-* значение КНП светофильтра.

10.5.5.3 Последовательно устанавливайте нейтральные светофильтры из состава «Пеленг СФ- $05$ » в держатель,  $S_{3Ti}$ , в порядке возрастания значений их КНП, на каждом установленном фильтре дождитесь стабильного значения (около 5 мин). Фиксируйте измеренное значение, *а .* Повторите операцию в порядке уменьшения значений их КНП.

10.5.5.4 Рассчитайте S<sub>измі</sub> по формуле:

$$
S_{\text{H3M}i} = \frac{l \cdot \ln(20)}{\ln\left(\frac{1}{\alpha'}\right)},
$$

где: I - длина измерительной базы, *а -* значение КНП.

10.5.5.5 Снимите светофильтры, проверьте максимальное значение показаний (около 100 %). 10.5.5.6 Вычислите для соответствующих диапазонов относительную погрешность системы IMS AWOS 5Si, по каналу измерений метеорологической оптической дальности по формуле:

$$
\delta Si = \frac{S_{\text{nsmi}} - S_{\text{37}}i}{S_{\text{37}}i} \cdot 100\%
$$

Результаты считаются положительными, если абсолютная погрешность канала 10.5.5.7 измерений метеорологической оптической дальности системы IMS AWOS с измерительным преобразователем ИМДВ-1 во всех выбранных точках не превышает:

> $\delta Si \leq \pm 15$  %, в диапазоне от 30 до 200 м включ.  $δSi ≤ ±10 %$ , в диапазоне св. 200 до 400 м включ.,  $δSi ≤ ±7 %$ , в диапазоне св. 400 до 1500 м включ.,  $\delta Si \leq \pm 10$  %, в диапазоне св. 1500 до 3000 м включ.,  $δSi ≤ ±20 %$ , в диапазоне св. 3000 до 8000 м.

10.6 Проверка диапазона измерений и определение абсолютной погрешности измерений системы IMS AWOS по каналу измерений количества и интенсивности осадков.

10.6.1 Проверка диапазона и определение погрешности измерений количества осадков для измерительных преобразователей RG13/RG13H/MR2/MR2H/MR3/MR3H из состава IMS AWOS выполняется в следующем порядке:

 $10.6.1.1$ С помощью штангенциркуля ШЦ-1 измерьте диаметр приемной камеры измерительного преобразователя.

10.6.1.2 С помощью цилиндров Klin наполняйте приемную камеру челночного преобразователя водой объемом  $V_{3T}$  (10; 50; 500; 1000; 2000) мл. Наполняйте камеру водой равномерно, не допускайте перелива. Значения эквивалентного количества осадков вычислите по формуле:

$$
M_{\rm 3T} = 4 \frac{V_{\rm 3T}}{\pi d^2}
$$

где d – внутренний диаметр приемной камеры преобразователя, мм,  $V_{3T}$  – в мм<sup>3</sup>

 $10.6.1.3$ Фиксируйте показания по каналу измерений количества осадков Мизм на экране системы IMS AWOS. Проведите измерения три раза.

Вычислите для соответствующих диапазонов абсолютную погрешность 10.6.1.4 системы IMS AWOS по каналу измерений количества осадков <sup>ДМ</sup> по формуле

$$
\Delta M = M_{H3M} - M_{3T}
$$

10.6.1.5 Результаты считаются положительными, если абсолютная погрешность канала измерений количества осадков системы IMS AWOS с измерительными преобразователями челночного типа во всех выбранных точках не превышает:

## $\Delta M \leq \pm (0.2 + 0.05 \cdot M)$  MM,

где М - измеренное значение количества осадков.

10.6.2 Проверка диапазона измерений и определение абсолютной погрешности измерений системы IMS AWOS по каналу измерений количества осадков при использовании измерительного преобразователя Pluvio<sup>2</sup>, TRwS215, TRwS215H выполняется в следующем порядке:

10.6.2.1 Установите измерительный преобразователь Pluvio<sup>2</sup>, TRwS215, TRwS215H из состава системы IMS AWOS на ровную твердую поверхность.

10.6.2.2 Произведите демонтаж корпуса и контейнера для сбора осадков.

10.6.2.3 Зафиксируйте начальное значение (в мм), измеренные системой IMS AWOS, M<sub>0</sub>.

10.6.2.4 Поместите на устройство взвешивания осадков гири (гирю) общей массой 4 грамма, что соответствует количеству осадков равному 0,2 мм (приложение А).

10.6.2.5 Произведите измерения количества осадков системы IMS AWOS.

10.6.2.6 Повторите операции с п. 10.6.2.4 - 10.6.2.5. помещая на устройство взвешивания осадков гири общей массой 20 г, 100 г, 1кг, 5 кг, 10 кг, 15 кг

10.6.2.7 На каждом заданном значении фиксируйте значения, измеренные системой IMS AWOS Мизмі и значения эталонные, М<sub>эті</sub> из приложения А.

10.6.2.8 Вычислите для соответствующих диапазонов измеренные значения М'измі (с учетом демонтированных корпуса и контейнера для сбора осадков) по формуле:

$$
M'_{W3Mi} = M_{W3Mi} - M_0
$$

10.6.2.9 Вычислите для соответствующих диапазонов абсолютную погрешность системы IMS AWOS по каналу измерений количества осадков  $\Delta M$ , по формуле:

$$
\Delta M = M'_{\text{usmi}} - M_{\text{crit}}
$$

 $10.6.2.10$ Результаты считаются положительными, если абсолютная погрешность канала измерений количества осалков системы IMS AWOS с измерительным преобразователем Pluvio<sup>2</sup>, TRwS215, TRwS215H во всех выбранных точках не превышает:

$$
\Delta M \leq \pm (1+0.01 \cdot M) \text{ mm},
$$

гле М - измеренное количество осалков, мм.

10.6.3 Проверка диапазона и определение погрешности измерений интенсивности осадков для измерительных преобразователей RG13/RG13H/MR2/MR2H/MR3/MR3H из состава системы IMS AWOS выполняется в следующем порядке.

 $10.6.3.1$ Установите измерительный преобразователь на горизонтальную поверхность.

10.6.3.2 С помощью цилиндров Klin наполняйте приемную камеру челночного преобразователя водой объемом  $V_{2T}$  (10; 50; 500; 1000; 2000) мл. Наполняйте камеру водой равномерно, не допускайте перелива.

10.6.3.3 С помощью секундомера механического СОПпр фиксируйте время, t, за которое была наполненная камера, до истечения всей воды из камеры.

10.6.3.4 Вычислите значение количества осадков  $M_{3m}$  по формуле:

$$
M_{\rm 3T} = 4 \frac{V_{\rm 3T}}{\pi d^2}
$$

10.6.3.5 Вычислите значение интенсивности N<sub>3T</sub> осадков по формуле:

$$
N_{\rm 3T} = \frac{M_{\rm 3T}}{t}
$$

10.6.3.6 Фиксируйте значения измерений по каналу интенсивности осадков Низм измеренные системой IMS AWOS

10.6.3.7 Вычислите для соответствующих диапазонов абсолютную погрешность измерений по каналу интенсивности осадков ДМ, мм/ч, по формуле:

$$
\Delta N = N_{H3M} - N_{3T}
$$

10.6.3.8 Результаты проверки считаются положительными, если абсолютная погрешность измерений интенсивности осадков не превышает:

#### $\Delta$  N  $\leq \pm (0.2 + 0.05 \cdot N)$ ,

где N-измеренное значение интенсивности осадков

10.7 Проверка диапазона измерений и определение абсолютной погрешности измерений системы IMS AWOS по каналам измерений скорости и направления воздушного потока.

Первичная и периодическая поверка системы IMS AWOS по каналу измерений скорости и направления воздушного потока выполняется в соответствии с пунктом 10.7.1 настоящей методики.

Допускается проведение периодической поверки системы IMS AWOS в условиях эксплуатации по каналу измерений скорости и направления воздушного потока с

измерительными преобразователями WAA151, WAA252, WAV151, WAV252, ИПВ-01 в соответствии с пунктом 10.7.2 настоящей методики.

10.7.1 Первичная поверка системы IMS AWOS по каналу измерений скорости и направления воздушного потока выполняется в следующем порядке:

10.7.1.1 Поместите в рабочую зону рабочего эталона разряда (аэродинамическая измерительная установка) измерительные преобразователи из состава системы IMS AWOS.

10.7.1.2 Задавайте в аэродинамической измерительной установке значения скорости воздушного потока в пяти точках, равномерно распределённых по диапазону измерений,  $V_{3\text{Ti}}$ . 10.7.1.3 На каждом заданном значении фиксируйте показания  $V_{H3M}$  системы IMS AWOS для каждого измерительного преобразователя.

10.7.1.4 Вычислите для соответствующих диапазонов абсолютную и относительную погрешность системы IMS AWOS AVi, по каналу измерений скорости воздушного потока каждого измерительного преобразователя по соответствующим формулам:

$$
\Delta \text{Vi} = \text{V}_{\text{H3M}i} - \text{V}_{\text{3T}i}
$$

$$
\delta \mathrm{Vi} = \frac{\mathrm{V}_{\mathrm{H3M}i} - \mathrm{V}_{\mathrm{3Ti}}}{\mathrm{V}_{\mathrm{3Ti}}} \times 100 \%
$$

10.7.1.5 Результаты считаются положительными, если погрешность канала измерений скорости воздушного потока системы IMS AWOS с измерительным преобразователем WAA151, WAA252 во всех выбранных точках не превышает:

 $\Delta$ Vi  $\leq \pm 0.5$  м/с, в диапазоне от 0.5 до 5 м/с, включ.,

 $\Delta$ Vi  $\leq \pm (0.3 + 0.04 \cdot V)$  м/с, в диапазоне св. 5 до 60 м/с,

где V - измеренное значение скорости воздушного потока, м/с.

10.7.1.6 Результаты считаются положительными, если погрешность канала измерений скорости воздушного потока системы IMS AWOS с измерительным преобразователем WMT700 во всех выбранных точках не превышает:

 $\Delta$ Vi  $\leq \pm 0.2$  м/с, в диапазоне от 0.5 до 7 м/с, включ.,

6Vi < ±3 %, в диапазоне св. 7 до 60 м/с.

10.7.1.7 Результаты считаются положительными, если погрешность канала измерений скорости воздушного потока системы IMS AWOS с измерительным преобразователем ИПВ- 01 во всех выбранных точках не превышает:

 $\Delta \text{Vi} \leq \pm 0.5$  м/с, в диапазоне от 0.5 до 6 м/с, включ.,

 $\delta$  Vi ≤ ±5 %, в диапазоне св. 6 до 60 м/с.

10.7.1.8 Результаты считаются положительными, если погрешность канала измерений скорости воздушного потока системы IMS AWOS с измерительным преобразователем ThiesClima Ultrasonic Anemometer 2D во всех выбранных точках не превышает:

 $\Delta \text{Vi} \leq \pm 0.1$  м/с, в диапазоне от 0.5 до 5 м/с, включ.,

 $\delta$ Vi ≤ ±2 %, в диапазоне св. 5 до 60 м/с.

10.7.1.9 Результаты считаются положительными, если абсолютная погрешность канала измерений скорости воздушного потока системы IMS AWOS с измерительным преобразователем ThiesClima First Class во всех выбранных точках не превышает:

$$
\Delta Vi \leq \pm (0.2\text{+}0.03\cdot V) \text{ m/c},
$$

где V-измеренное значение скорости воздушного потока, м/с.

10.7.1.10 Проверка диапазона измерений и определение абсолютной погрешности измерений системы IMS AWOS по каналам измерений направления воздушного потока выполняется в следующем порядке:

10.7.1.11 Поместите в рабочую зону аэродинамической измерительной установки измерительные преобразователи WAV151, WAV252, WMT700, ИПВ-01, ThiesClima First Class, ThiesClima Ultrasonic Anemometer 2D из состава системы IMS AWOS.

10.7.1.12 Установите измерительные преобразователи на лимб из состава КПП-4, совместив шкалу на измерительном преобразователе и на лимбе, чтобы показания системы IMS AWOS и лимба соответствовали 0 градусов.

10.7.1.13 Задайте в аэродинамической измерительной установке значение скорости воздушного потока равное 1 м/с, при заданной скорости воздушного потока последовательно задайте лимбом из состава КПП-4 пять значений, равномерно распределенных по диапазону измерений,  $H_{3Ti}$ .<br>10.7.1.14 Ф

Фиксируйте показания Н<sub>измі</sub> системы IMS AWOS для каждого измерительного преобразователя.

10.7.1.15 Повторите пункты 10.7.1.12 - 10.7.1.14 установив скорость воздушного потока в рабочей зоне равную 5 м/с.

10.7.1.16 Вычислите для соответствующих диапазонов абсолютную погрешность системы IMS AWOS ДШ, по каналу измерений направления воздушного потока по формуле:

$$
\Delta \text{Hi} = \text{H}_{\text{H3M}i} - \text{H}_{\text{3Ti}}
$$

10.7.1.17 Результаты считаются положительными, если абсолютная погрешность канала измерений направления воздушного потока системы IMS AWOS с измерительным преобразователем WAV151, WAV252, ThiesClima First Class во всех выбранных точках не превышает:

#### $\Delta$ Hi  $\leq \pm 3$ °

10.7.1.18 Результаты считаются положительными, если абсолютная погрешность канала измерений направления воздушного потока системы IMS AWOS с измерительным преобразователем ИПВ-01 во всех выбранных точках не превышает:

### $\Delta$ Ні  $\leq \pm 10^{\circ}$  в диапазоне от 0,5 до 1 м/с включ.;

 $\Delta$ Ні  $\leq \pm 3$ ° в диапазоне св. 1 м/с до 60 м/с.

10.7.1.19 Результаты считаются положительными, если абсолютная погрешность канала измерений направления воздушного потока системы IMS AWOS с измерительным преобразователем WMT700, ThiesClima Ultrasonic Anemometer 2D во всех выбранных точках не превышает:

### $\Delta$ Hi  $\leq \pm 2$ °

10.7.2 Периодическая поверка диапазона измерений и определение абсолютной погрешности измерений системы IMS AWOS в условиях эксплуатации по каналу измерении скорости и направления воздушного потока при использовании измерительного преобразователя WAA151, WAA252, WAV151, WAV252, ИПВ-01 выполняется в следующем порядке.

10.7.2.1 Присоедините раскручивающие устройство из состава комплекта поверочного портативного КПП-4 к измерительному преобразователю WAA151, WAA252, ИПВ-01 из состава системы IMS AWOS.

10.7.2.2 Установите на пульте управления КПП-4 значения частоты вращения оси раскручивающего устройства в пяти точках равномерно распределенных по диапазону измерений (соответствие частоты вращения и скорости воздушного потока указано в таблице 5.

Таблина 5

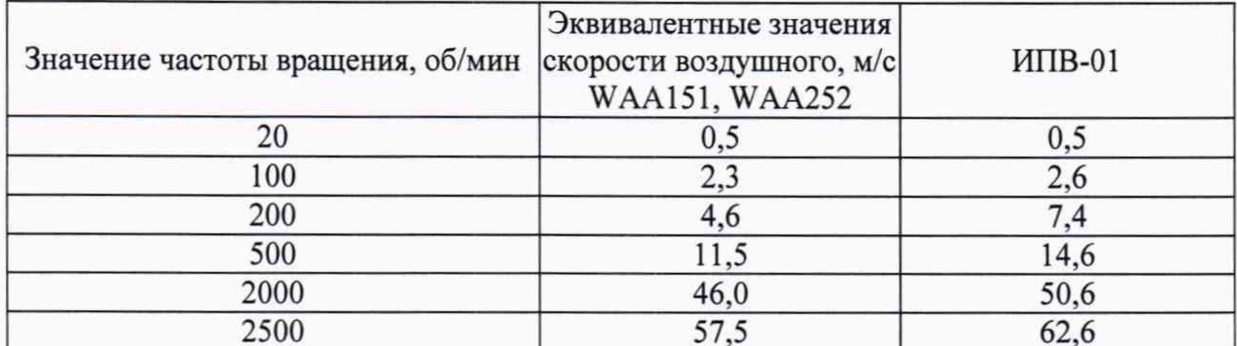

 $10.7.\overline{2.3}$ На каждой имитируемой скорости воздушного потока фиксируйте значения, измеренные системой системы IMS AWOS, V<sub>изм</sub> и значения эталонные, V<sub>эт</sub> из таблицы 5 в зависимости от установленной на пульте КПП-4 частоты вращения. Вычислите абсолютную и относительную погрешность системы IMS AWOS по каналу измерения скорости воздушного потока по формуле:

$$
\Delta \text{Vi} = \text{V}_{\text{H3M}i} - \text{V}_{\text{3T}i}
$$

10.7.2.4 Вычислите для соответствующих диапазонов абсолютную и относительную погрешность системы IMS AWOS AVi, по каналу измерений скорости воздушного потока каждого измерительного преобразователя по соответствующим формулам:

$$
\Delta \text{Vi} = \text{V}_{\text{H3M}i} - \text{V}_{\text{3T}i}
$$

$$
\delta \text{Vi} = \frac{\text{V}_{\text{H3M}i} - \text{V}_{\text{3T}i}}{\text{V}_{\text{3T}i}} \times 100 \%
$$

10.7.2.5 Результаты считаются положительными, если погрешность канала измерений скорости воздушного потока системы IMS AWOS с измерительным преобразователем WAA151, WAA252 во всех выбранных точках не превышает:

 $\Delta$ Vi  $\leq \pm 0.5$  м/с, в диапазоне от 0.5 до 5 м/с, включ.,

 $\Delta$ Vi <  $\pm$ (0,3+0,04·V) м/с, в диапазоне св. 5 до 60 м/с,

где V - измеренное значение скорости воздушного потока, м/с

Результаты считаются положительными, если погрешность канала измерений 10.7.2.6 скорости воздушного потока системы IMS AWOS с измерительным преобразователем ИПВ-01 во всех выбранных точках не превышает:

 $\Delta$ Vi  $\leq \pm 0.5$  м/с, в диапазоне от 0.5 до 6 м/с, включ.,

 $\delta$  Vi <  $\pm$ 5 %, в диапазоне св. 6 до 60 м/с.

Периодическая поверка диапазона измерений и определение абсолютной 10.7.2.7 погрешности измерений системы IMS AWOS в условиях эксплуатации по каналу измерении направления воздушного потока системы IMS AWOS при использовании измерительного производится  $\overline{B}$ следующей преобразователя WAV151, WAV252,  $M$   $H$   $H$   $B$   $-0$   $1$ последовательности:

Установите измерительные преобразователи WAV151, WAV252, ИПВ-01 из 10.7.2.8 состава системы IMS AWOS на лимб из состава КПП-4 таким образом, чтобы показания соответствовали  $(0 \pm 1)$  градус.

Задайте лимбом значения направления воздушного потока в пяти точках 10.7.2.9 равномерно распределённых по всему диапазону измерений.

На каждом заданном значении фиксируйте значения h<sub>измі</sub> измеренные системой 10.7.2.10 IMS AWOS, и значения эталонные, h<sub>эті</sub> заданные по лимбу.

Вычислите для соответствующих диапазонов абсолютную погрешность 10.7.2.11 системы IMS AWOS по каналу измерении направления воздушного потока по формуле:

$$
\Delta h = h_{H3Mi} - h_{3Ti}
$$

10.7.2.12 Результаты считаются положительными, если абсолютная погрешность канала измерений направления воздушного потока системы IMS AWOS с измерительным преобразователем WAV151, WAV252 во всех выбранных точках не превышает:

## $\Delta$ Hi  $\leq \pm 3$ °

10.7.2.13 Результаты считаются положительными, если абсолютная погрешность канала измерений скорости воздушного потока системы **IM S A W O S** с измерительным преобразователем ИПВ-01 во всех выбранных точках не превышает:

> $\Delta H i \leq \pm 10^{\circ}$  в диапазоне от 0,5 до 1 м/с включ.;  $\Delta$ Ні  $\leq \pm 3$ ° в диапазоне св. 1 м/с до 60 м/с.

10.8 Проверка диапазона измерений и определение абсолютной погрешности измерений системы IMS AWOS по каналу измерении энергетической освещенности выполняется в следующем порядке:

10.8.2 Подготовьте к работе и включите установку ПО-4 в соответствии с ЭД.

10.8.3 Задайте значения энергетической освещенности в трех точках равномерно распределенных по диапазону измерений. На каждом заданном значении выждите не менее 30 мин для прогрева лампы.

10.8.4 Установите эталонный пиранометр нормально к направлению светового потока, выдержите его освещенным не менее 2 мин затем затените экраном. Снимите экран и не менее, чем через 2 мин, снимите три отсчета  $U_{2i}$ , из которых вычислите среднее значение  $\bar{U}_3$ .

10.8.5 Установите чувствительный элемент ИК энергетической освещенности перпендикулярно оптической оси установки таким образом, чтобы центр его приемной поверхности располагался в той же точке пространства, что и эталонного. Выдержите его освещенным не менее 2 мин, затените экраном. Снимите экран и не менее чем через 2 мин, снимают 3 отсчета  $U_{ni}$ , из которых вычисляют среднее значение  $\bar{U}_{n3M}$ .

10.8.6 Вычислите для соответствующих диапазонов относительную погрешность **IMS A W O S** 5U, по каналу измерений энергетической освещённости по формуле:

$$
\delta U = \frac{\overline{U}_{\text{H3M}} - \overline{U}_{\text{3T}}}{\overline{U}_{\text{3T}}} \times 100\%
$$

10.8.7 Результаты считаются положительными, если абсолютная погрешность канала измерений энергетической освещенности системы IMS AWOS с измерительным преобразователем во всех выбранных точках не превышает:

### $\delta U \leq \pm 11 \%$ .

11 Подтверждение соответствия средства измерений метрологическим требованиям.

В результате анализа характеристик, полученных в результате поверки, делается вывод о пригодности дальнейшего использования средства измерений. Критериями пригодности являются соответствие погрешности средства измерений п. 10.1.9-10.1.11, п. 10.2.4, п. 10.3.1.6- 10.3.1.9, п.10.3.2.6, п.10.4.1.6-10.4.1.7, п.10.4.2.9-10.4.2.10, п 10.4.3.8, п. 10.4.4.11, п.10.5.1.5, п. 10.5.2.6, п.10.5.3.8-10.5.3.10, п.10.5.4.10-10.5.4.11, п.10.5.5.7, п.10.6.1.5, п.10.6.2.10, п.10.6.3.8, п.10.7.1.5-10.7.1.9, п.10.7.1.17-10.7.1.19, п.10.7.2.5-10.7.2.6, п.10.7.2.12-10.7.2.13, п.10.8.7 настоящей методики поверки.

12 Оформление результатов поверки

10.1 При положительных результатах поверки оформляют свидетельство о поверке установленного образца. Знак поверки наносится на свидетельство о поверке.

10.2 При отрицательных результатах поверки оформляют извещение о непригодности установленного образца.

10.3 Протокол оформляется по запросу.

10.4 В процессе поверки пломбировка не нарушается.

# Приложение А (обязательное) Соответствие массы количеству осадков.

Соответствие массы количеству осадков рассчитывается по формуле:

 $A = S * Mx * 998,205$ 

где А - масса, кг

S - площадь приемного отверстия осадкомера, м<sup>2</sup>.

Мх - минимальное измеряемое значение количества осадков, м.

998,205 - плотность воды при 20 °С, кг/м<sup>3</sup>.

Ниже приведена таблица соответствия массы количеству осадков при следующих значениях:

 $S - 0.02$   $M^2$ ,  $Mx - 0.001$  M.

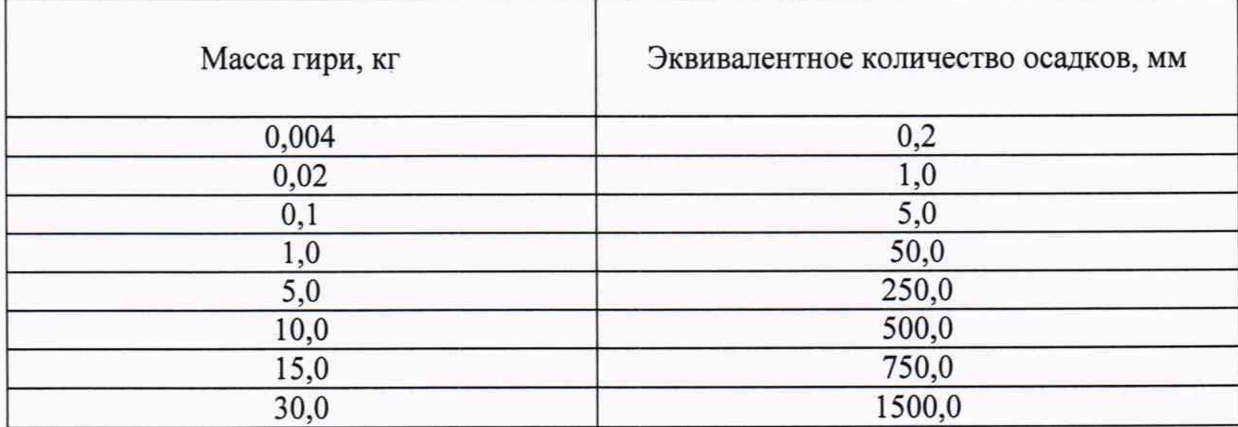

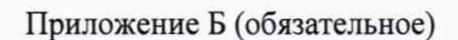

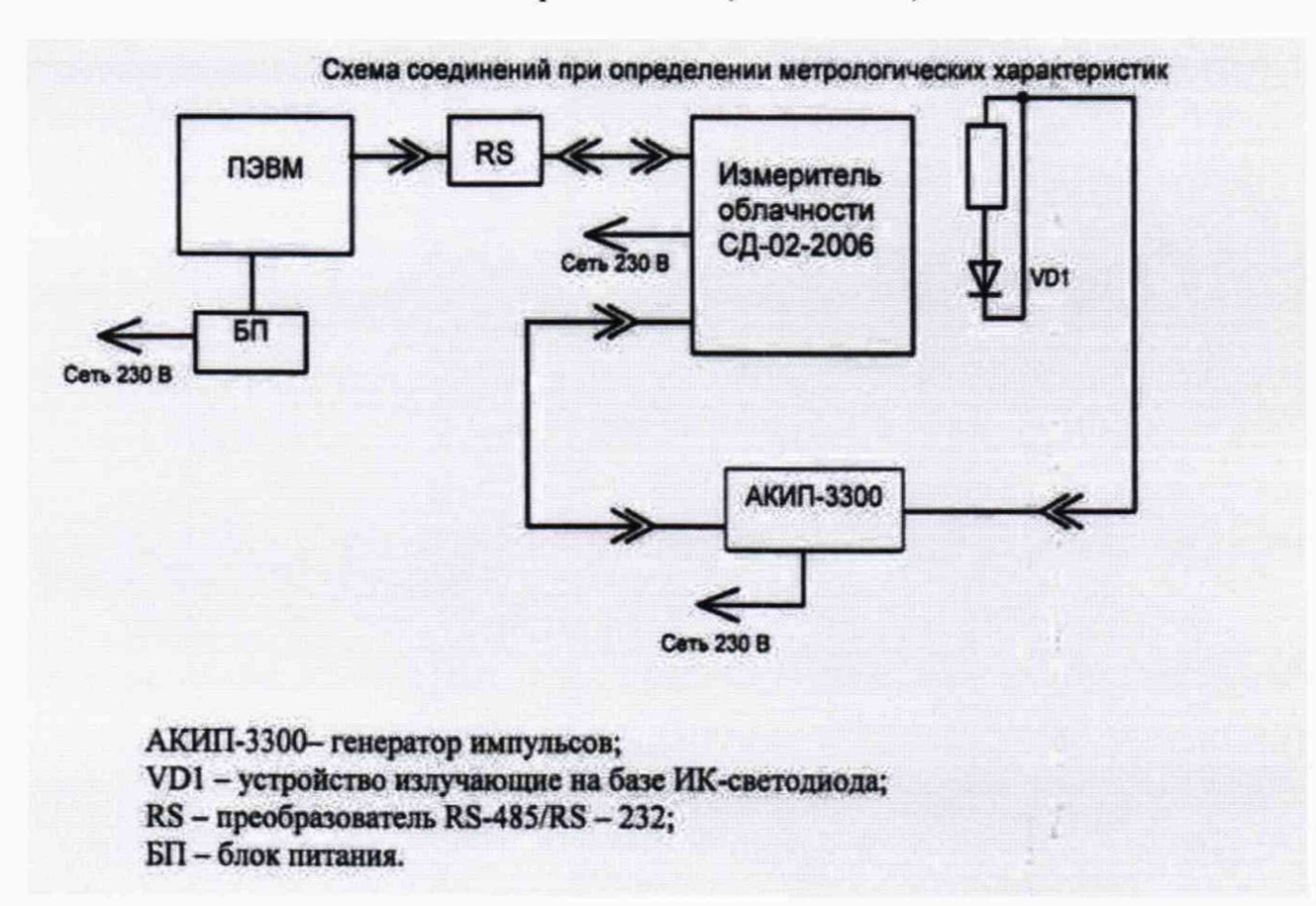